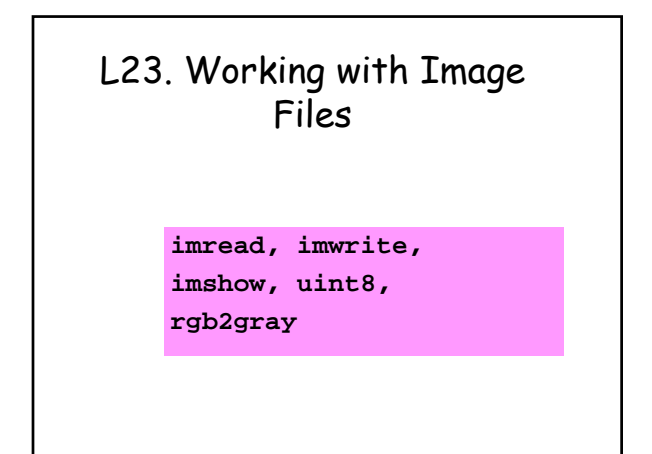

#### Pictures as Arrays

**A black and white picture can be encoded as a 2D Array**

**Typical:**

$$
0 \qquad \qquad \zeta = A(i,j) \qquad \zeta = 255
$$
\n(black) \qquad (white)

**Values in between correspond to different levels of grayness.**

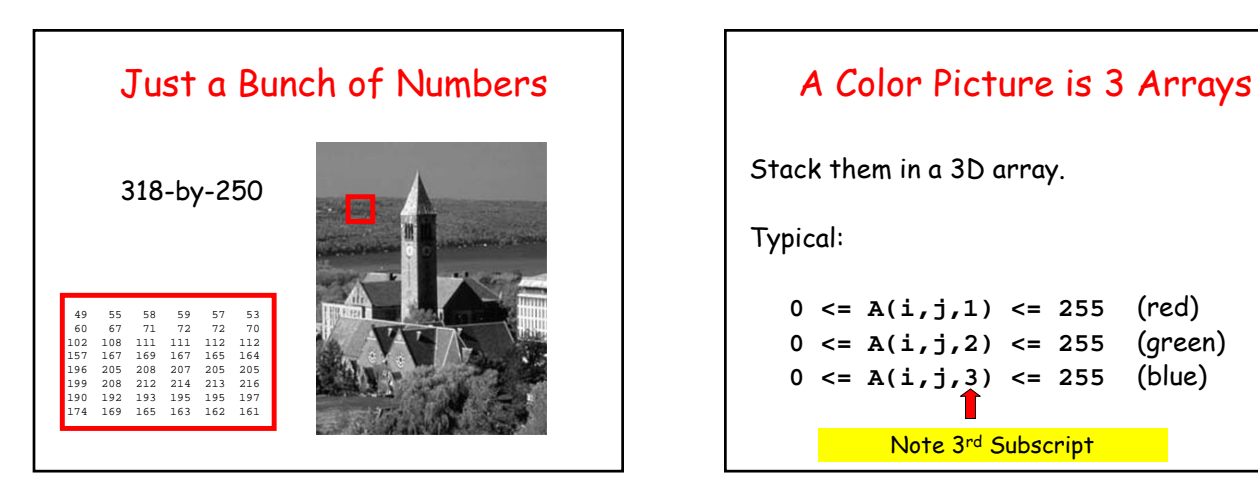

Stack them in a 3D array.

Typical:

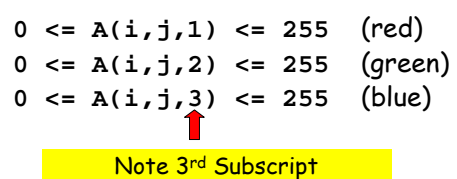

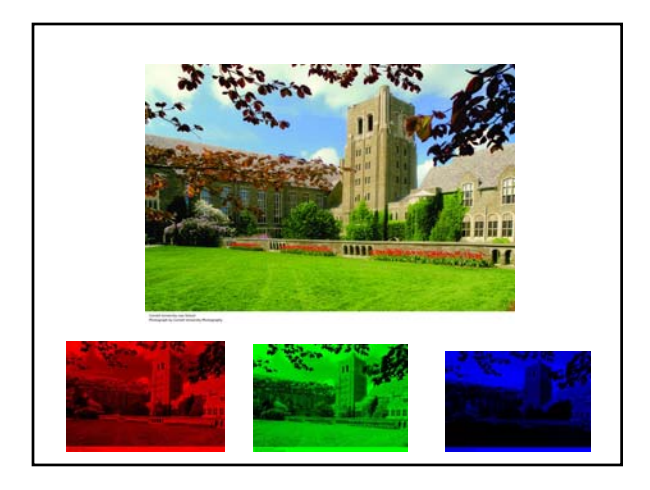

### Encoding Images

There are a number of file formats for images. Some common ones:

#### JPEG

(Joint Photographic Experts Group)

GIF

(Graphics Interchange Format)

Behind the scenes: compressing data

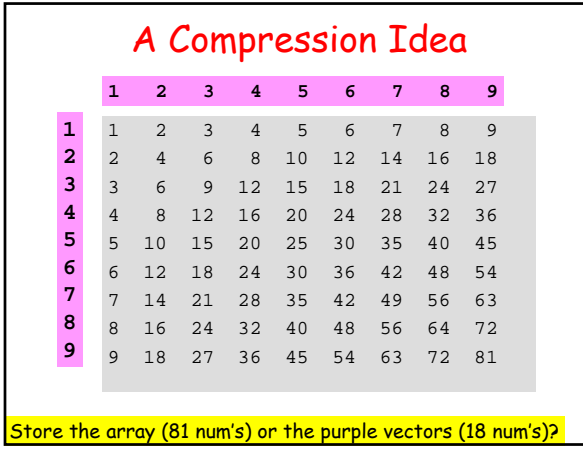

#### More Dramatic

Suppose A is a 1000-by 2000 times table.

Do I store A (2,000,000 numbers)

or

Do I store the two 1-dimensional multiplier arrays (3000 numbers) and "reconstruct" A

Images can be written as a sum of a relatively small number of times tables

1000-by-2000 picture might be well approximated by the sum of 100 times tables.

2,000,000 vs (100 x 3000)

### Operations on Images

They amount to operations on 2D Arrays.

A good place to practice "array" thinking.

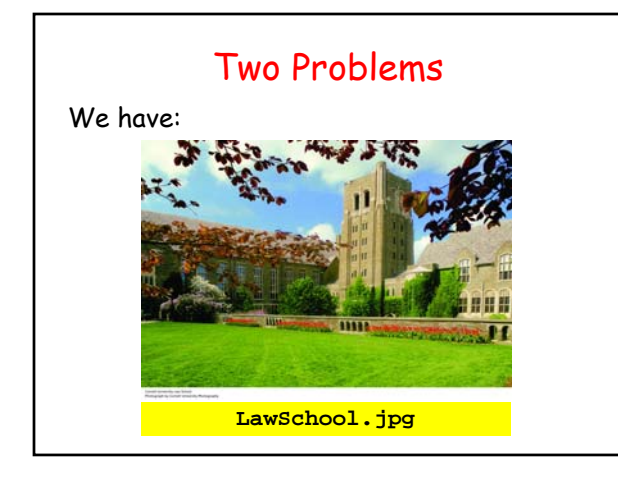

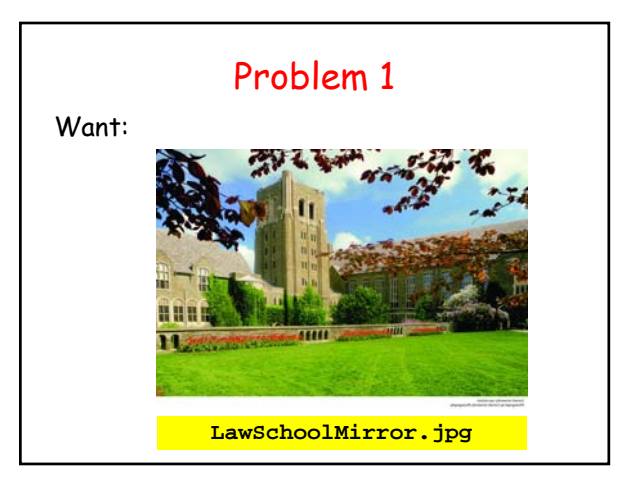

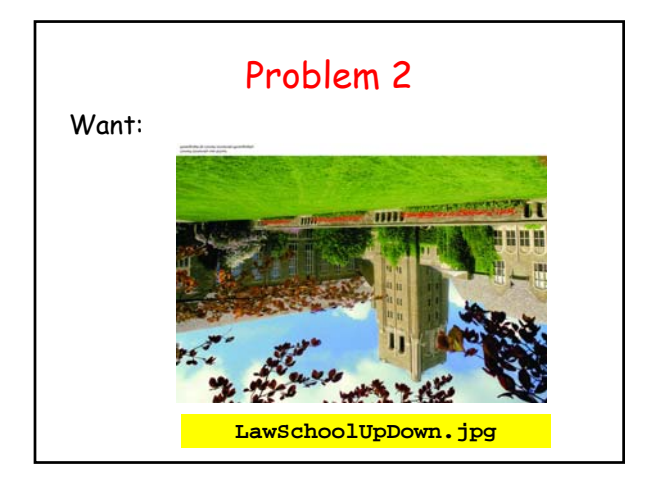

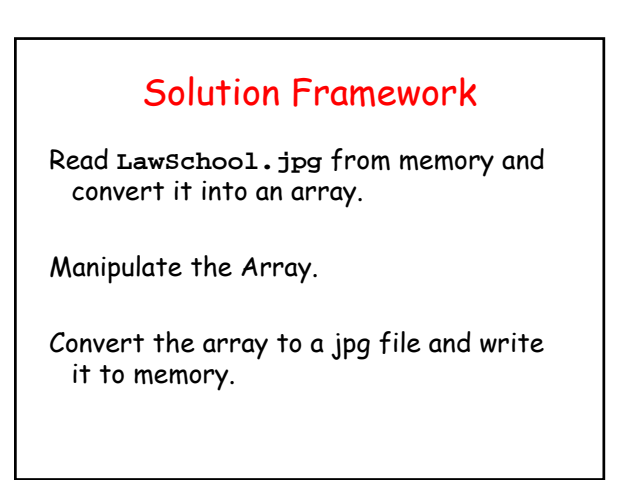

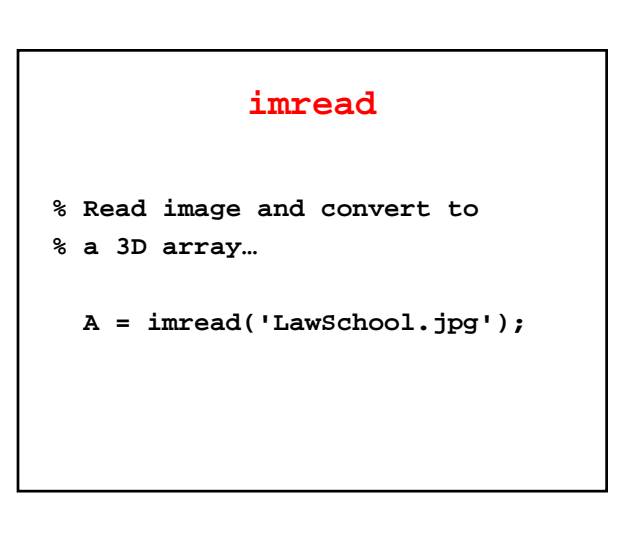

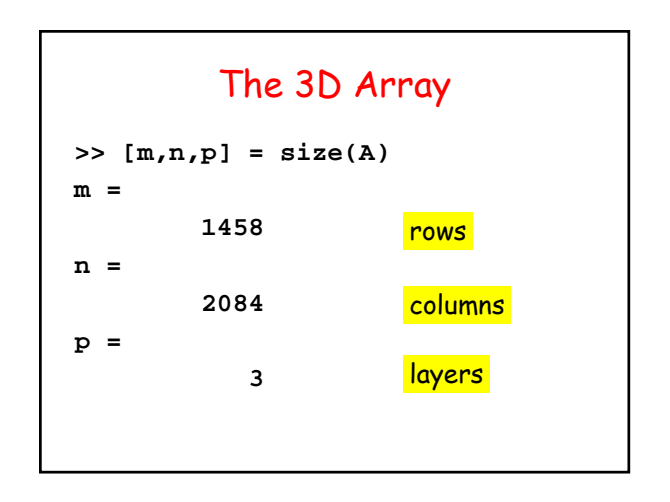

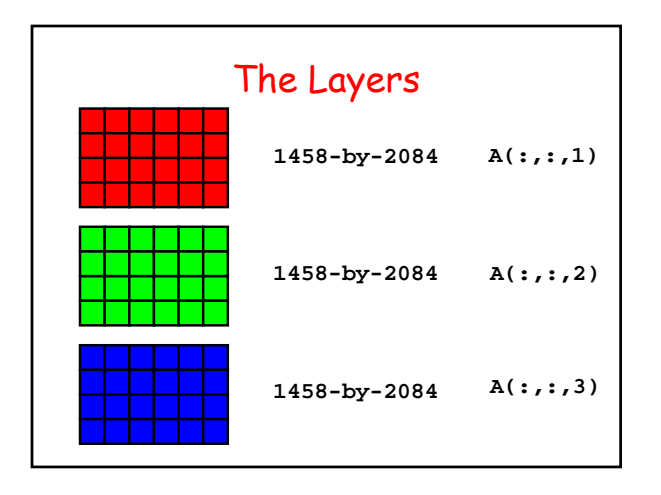

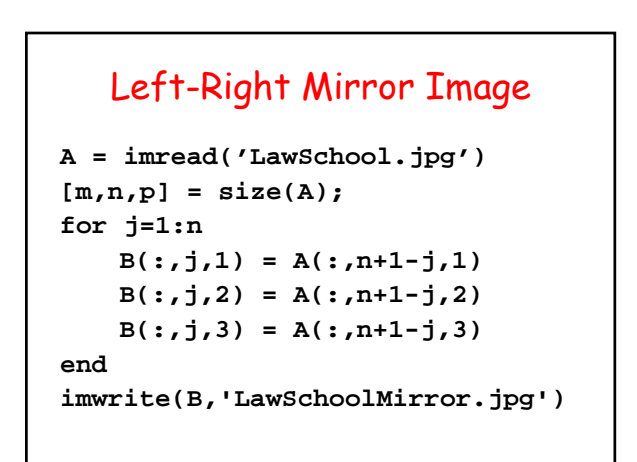

#### Equivalent

```
for j=1:n
   B(:,j,1) = A(:,n+1-j,1)B(:,j,2) = A(:,n+1-j,2)
   B(:,j,3) = A(:,n+1-j,3)
end
```
**B = A(:,n:-1:1,:);**

#### The Upside Down Image

```
A = imread('LawSchool.jpg')
[m,n,p] = size(A);
for i=1:m
   C(i, : 1) = A(m+1-i, : 1)C(i, : 2) = A(m+1-i, : 2)C(i, : 3) = A(m+1-I, : 3)end
imwrite(C,'LawSchoolUpDown.jpg')
```
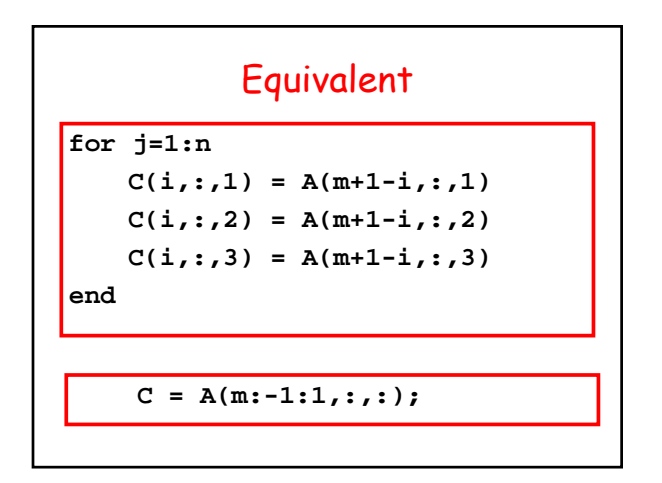

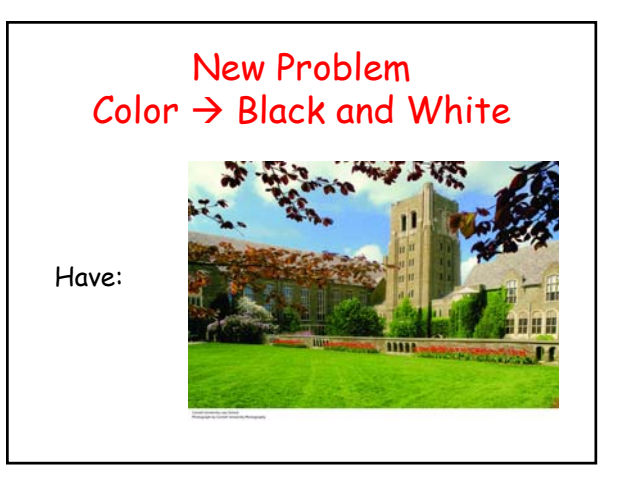

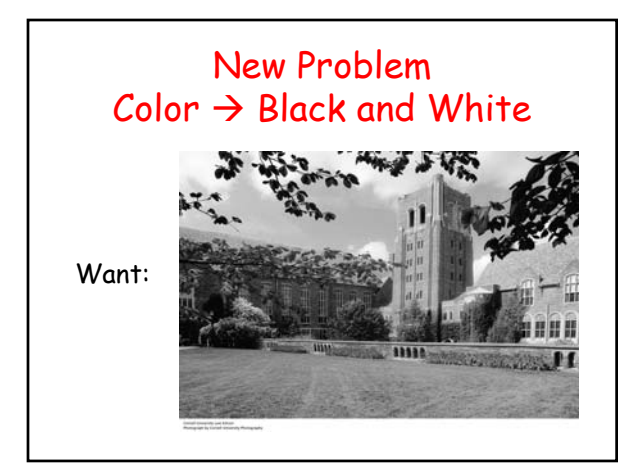

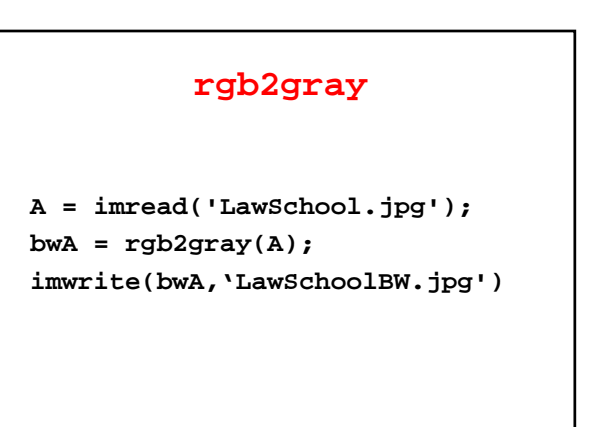

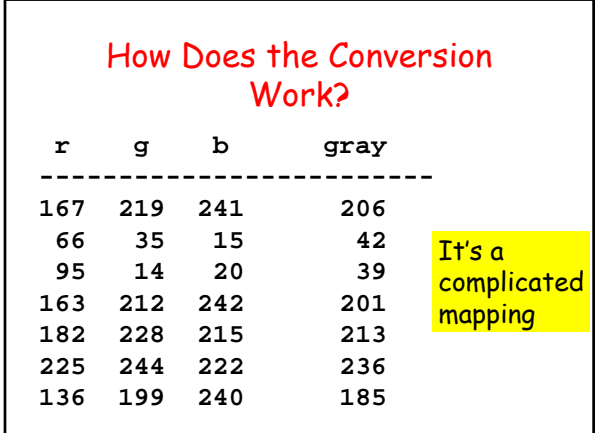

# Why not take Average?

```
bwA = uint8(zeros(m,n))
for i=1:m
  for j = 1:n
     bwA(i,j) = ( A(i,j,1) +…
        + A(i,j,2) + A(i,j,3))/3;end
end
imwrite(bwA,'LawSchoolBW.jpg')
```
**uint8 : unsigned 8-bit integer**

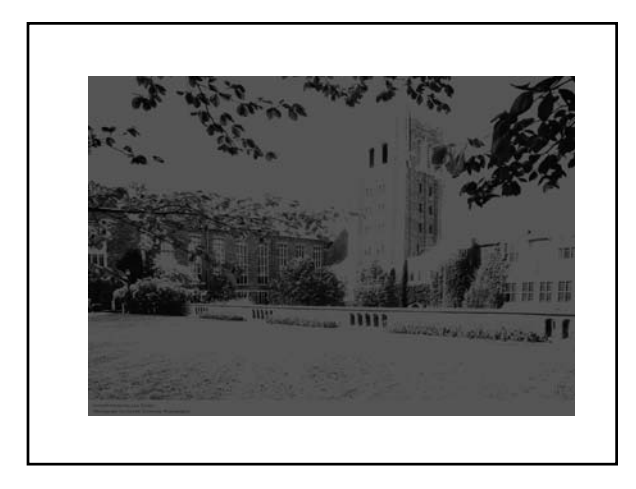

## Why not take Max?

**bwA = uint8(zeros(m,n)) for i=1:m for j = 1:n bwA(i,j) = max([A(i,j,1) … A(i,j,2) A(i,j,3)]); end end imwrite(bwA,'LawSchoolBW.jpg')**

**uint8 : unsigned 8-bit integer**

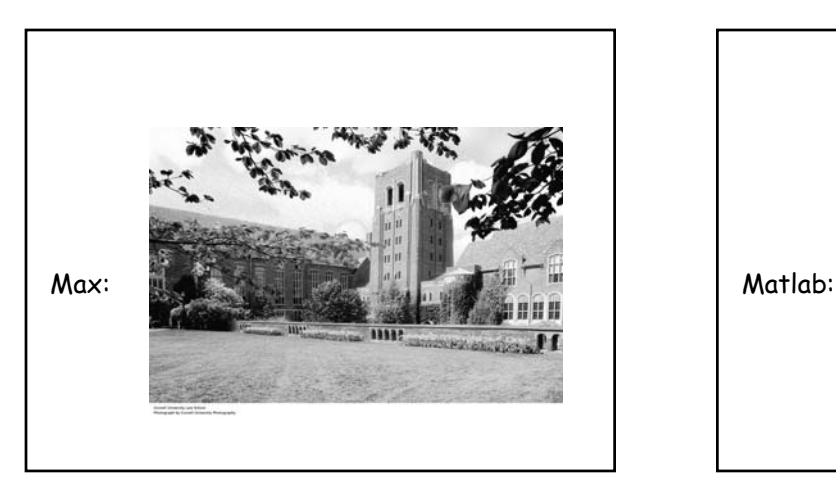

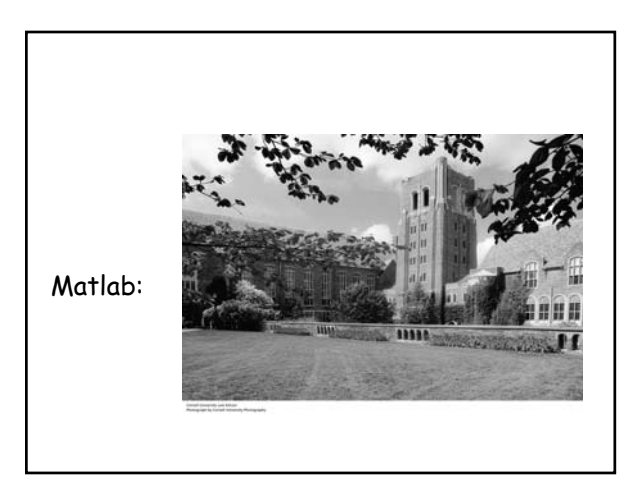

# Problem: Produce a Negative Problem: Produce a Negative

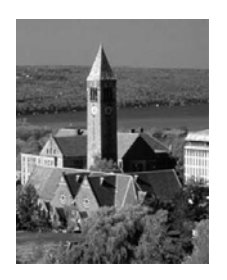

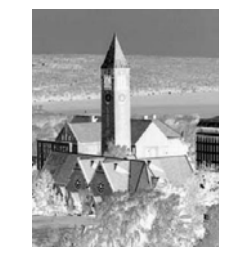

If matrix A represents the image and

**B(i,j) = 255 – A(i,j)**

for all i and j, then B will represent the negative.